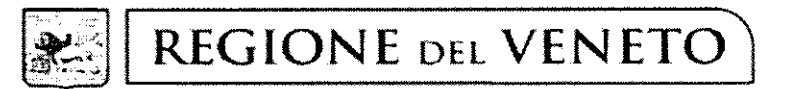

giunta regionale

Protocollo N°  $81028$ Class:  $G 20.02.2$ Prat. Allegati N° 1 Data 27 FFR 2019 Fasc.

## Oggetto: Richiesta apertura aree omogenee.

PEC

Ai Responsabili dei Servizi Veterinari delle Az.ULSS n. 6, 8 e 9

Alle Associazioni di categoria del settore avicolo

per il tramite di Laboratorio Sorveglianza epidemiologica, Legislazione veterinaria e Benessere animale dell'IZSVe

Facendo seguito alla richiesta di apertura aree omogenee inoltrata in data 22 febbraio 2019, lo scrivente, acquisito il parere per via breve dell'IZS delle Venezie, autorizza il programma di accasamento di tacchini da carne nelle aree omogenee riportate in allegato, a condizione che vengano rispettate le vigenti misure sulla biosicurezza e i tempi di vuoto (sanitario e biologico) tra gli accasamenti.

Per quanto concerne le aree (indicate in allegato) per le quali è stata segnalata l'attuale difficoltà a rispettare i 21 giorni tra data di apertura e di chiusura delle stesse, si autorizza ad allineare le tempistiche delle suddette entro i tempi stabiliti per l'accasamento del ciclo successivo.

Si informa infine che, a breve, verrà ripristinata la pagina del sito www.resolveveneto.it nella quale sono pubblicate, di volta in volta, le autorizzazioni regionali all'apertura delle aree omogenee in oqqetto.

Distinti saluti.

UNITÁ ORGANIZZATIVA VETERINARIA E SICUREZZA ALIMENTARE **Il Direttore** - Dott, Michele Brichese e proble

MB/If Responsabile dell'istruttoria: dott.ssa Laura Favero Tel. 041-2791569 e-mail: laura.favero@regione.veneto.it Segreteria: Tel. 041-2791304

> Area Sanità e Sociale Direzione Prevenzione, Sicurezza Alimentare, Veterinaria Unità Organizzativa Veterinaria e Sicurezza Alimentare Dorsoduro, 3493 - Rio Novo - 30123 Venezia - Tel. 041/2791304 - Fax 041/2791330 PEC: area.sanitasociale@pec.regione.veneto.it e-mail istituzionale: saia@regione.veneto.it

Codice Univoco Ufficio EJY7AG

## **ALLEGATO ALLA NOTA** PROT. N. 81028 DEL 27 FEB 2019

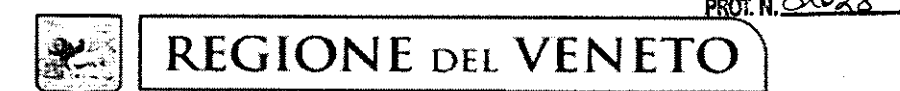

giunta regionale

## RICHIESTA APERTURA AREE OMOGENEE PROVINCIA DI VERONA

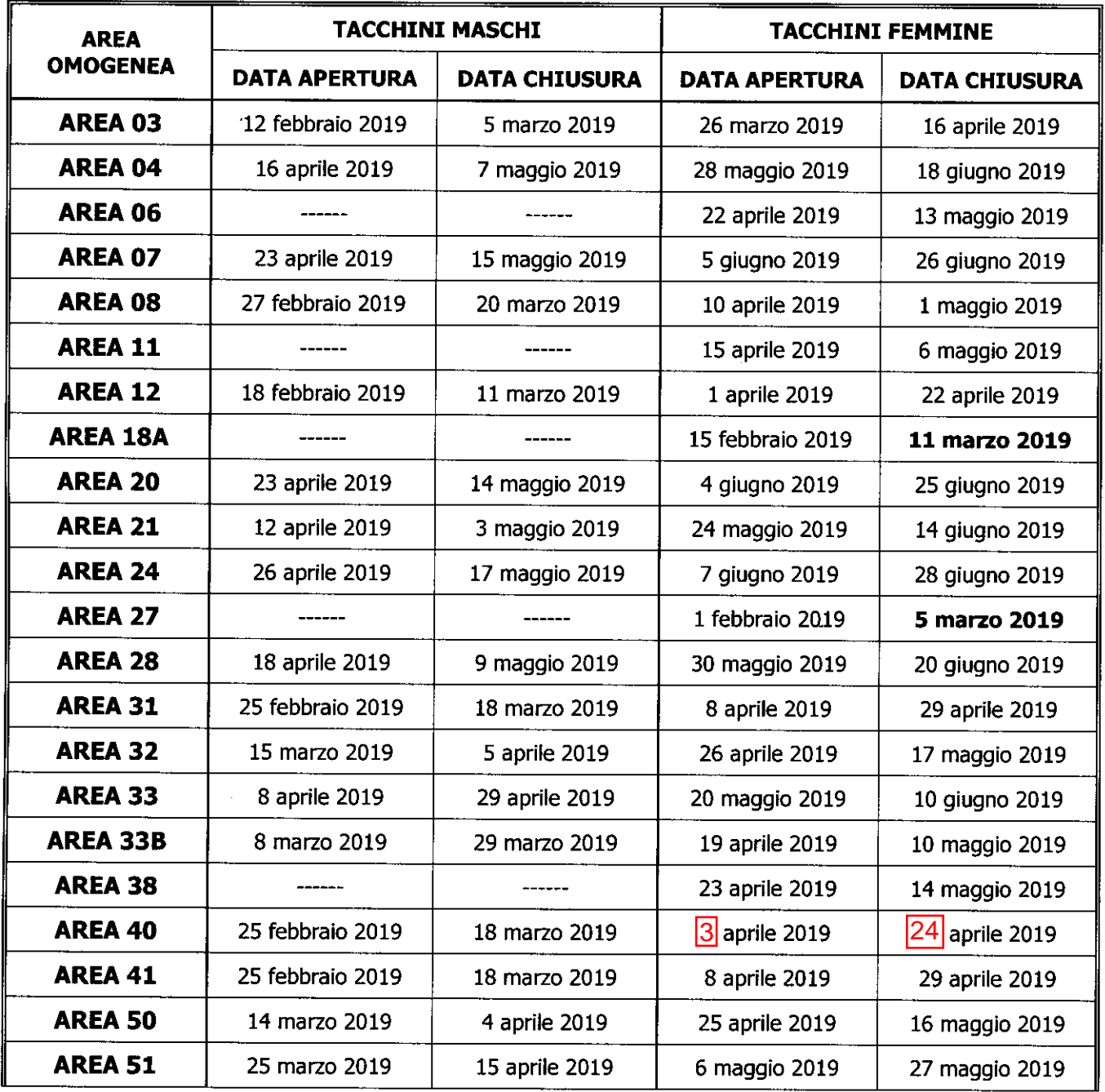

Area Sanità e Sociale Direzione Prevenzione, Sicurezza Alimentare, Veterinaria Unità Organizzativa Veterinaria e Sicurezza Alimentare Dorsoduro, 3493 - Rio Novo - 30123 Venezia - Tel. 041/2791304 - Fax 041/2791330 PEC: area.sanitasociale@pec.regione.veneto.it e-mail istituzionale: saia@regione.veneto.it